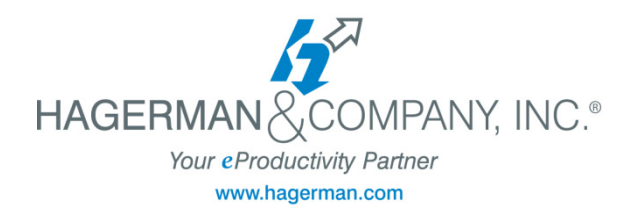

# HARDWARE RECOMMENDATIONS

These are general recommendations from Hagerman & Company, Inc. that encompass the hardware needs for a production environment using any one of the following **Autodesk 2015 products:** 

**AutoCAD**

**Civil 3D**

**Autodesk Revit (all flavors)**

**Autodesk Navisworks**

**Inventor Suites** 

#### **3ds Max Design**

- 1. Purchase computers that are capable of at least 32GB RAM whether you put the memory in now or later. Laptops need a capability of 16GB minimum, 32 GB preferred.
- 2. Put no less than 16GB in all machines that are doing production work (32 GB preferred). RAM is affordable and really needed to do larger or more complex projects.
- 3. 64-bit machines are preferred and should be the standard choice over 32-bit machines due to the memory limitations (4 GB) for the 32-bit machines.
- 4. Systems configured with Windows 7 SP1 64-bit Operating System (OS) or Windows 8 / 8.1 64-bit Operating System (OS) are recommended to have a minimum of 16 GB RAM.

# **NOTE: Windows 7 SP1, 8 and 8.1 ONLY supported for ALL Autodesk 2015 releases**

5. Dual screen monitors are not required for laptop or workstation users (although productivity increases exponentially). 1900x1200 is recommended for external monitors – 24" LCD or larger preferred. Note that running dual monitors will result in 'splitting' video card resources, so plan on doubling your video card RAM size if you intend to run dual monitors.

- 6. Do not purchase an integrated video card (where the video card is using System RAM for video functionality). Do not use gaming type video cards. All video cards should have, at a minimum, a WHQL (Windows Hardware Quality Labs) Driver
- 7. Video cards should have dedicated memory, a minimum of 1.5 GB, 2 GB–4GB or more preferred for dual monitors. Keep video card drivers up to date. Refer to your Autodesk product for details on certified graphics cards.

### **NOTE: We highly recommend purchasing and testing one video card, even if it's certified, before settling on a system.**

- 8. There are some benefits in using 7200 RPM hard drives. SSD hard drives are best, but expensive. Size of hard drive is totally dependent on where the data is held (network vs. locally).
- 9. If you can, purchase an i7 processor; this is the latest and therefore fastest processor.

## **NETWORK CONSIDERATIONS**

- 1. Workstation each workstation should have a gigabit Ethernet card. This can be checked by going to My Computer> Properties>Hardware>Device Manager.
- 2. Cables should be Cat5e or Cat6 throughout. Check the cable from the computer to the wall. If the in-wall cables were installed or modified prior to January 2005 then there's a good chance that they will not meet this criteria.
- 3. Network Switch the network switch should be a gigabit switch. You may need to research the model number of your current or proposed network switch online to determine whether it meets this recommended specification.